# **Laufzettel**

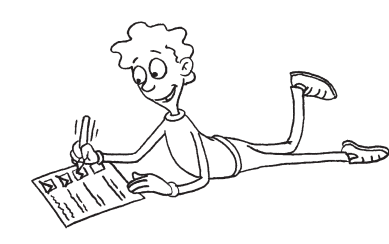

für

# Pflichtstationen

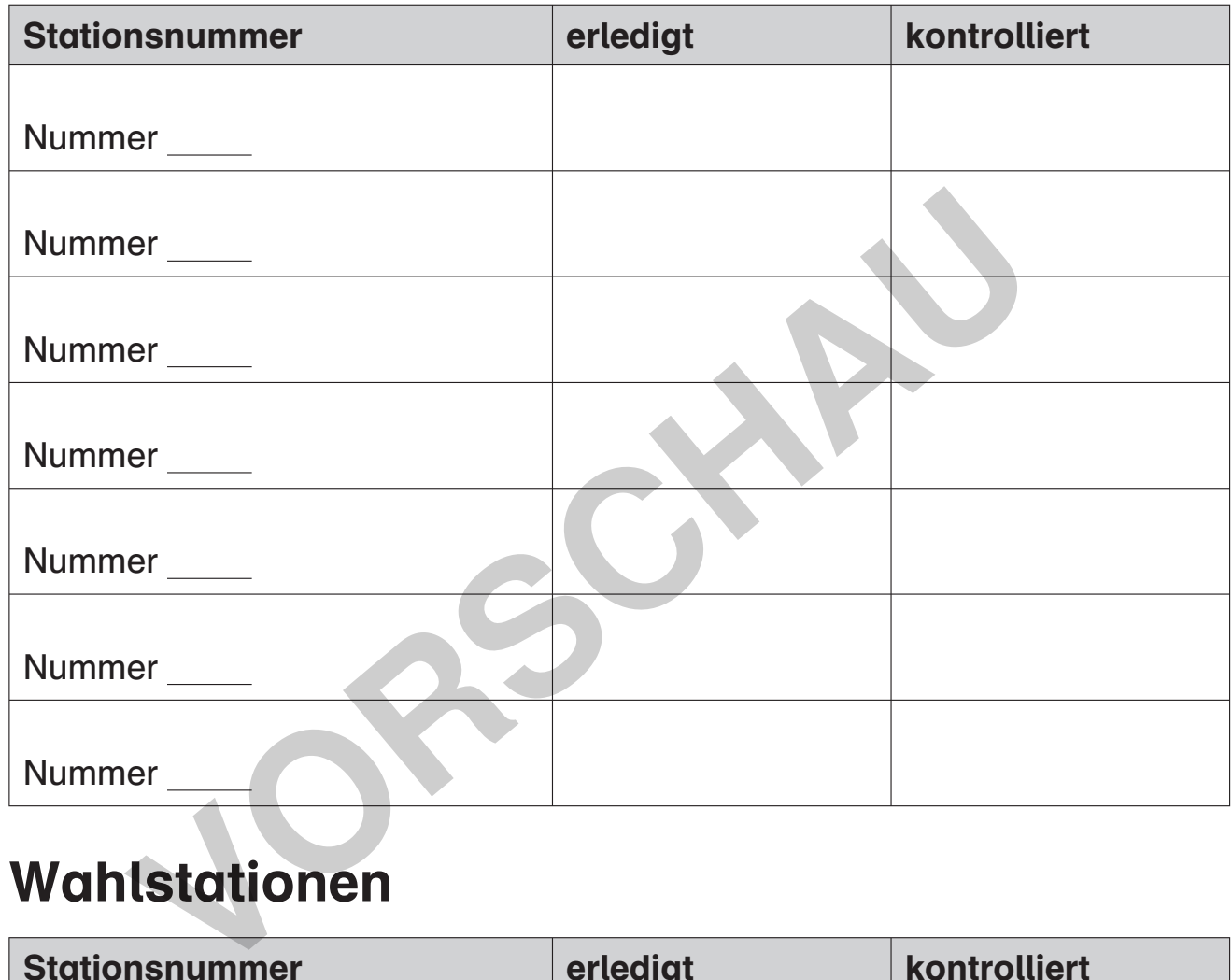

# Wahlstationen

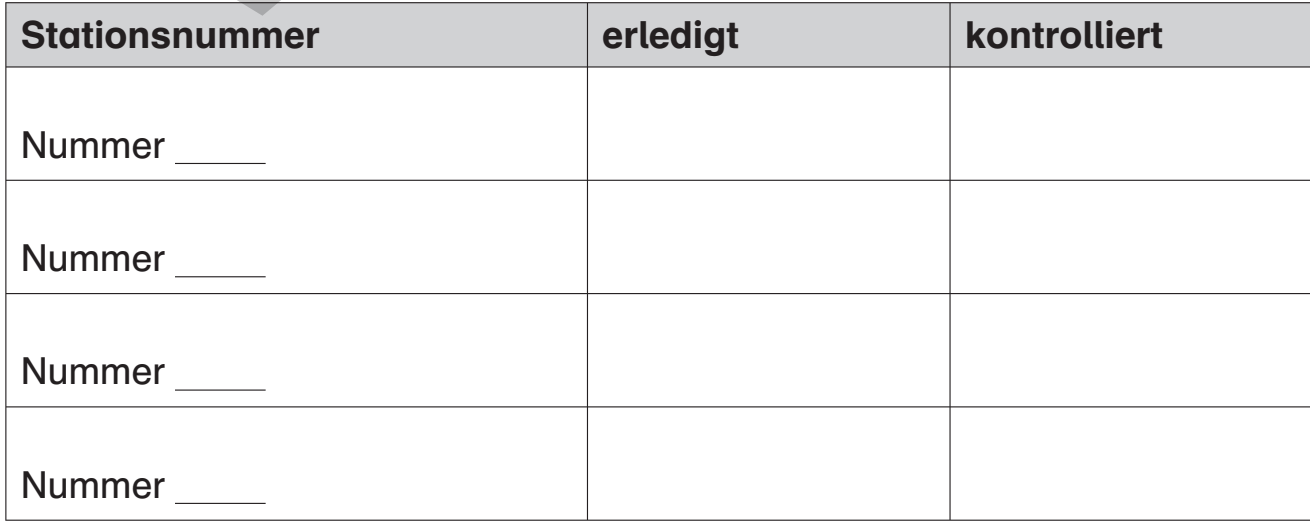

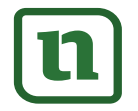

# netzwerk<br>lernen

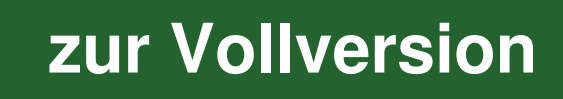

#### Station 1 Name: Station 1 Name: Station 1 Name: Station 1 Name: Station 1 Name: Station 1 Name: Station 1 Name:

## Richtiges Schattieren

Schattierungen lassen sich mit feinen Strichzeichnungen erzeugen.

Die folgende Abbildung verdeutlicht, wie verschiedene Grautöne bzw. Schattierungen erzeugt werden können. Für eine dunkle Schattierung werden mehr Striche, die in verschiedenen Richtungen übereinanderliegen, gezeichnet. Je heller eine Schattierung sein soll, desto weniger Striche werden gezeichnet.

Die Bezeichnungen HB, 3B oder 8B kennzeichnen jeweils den Härtegrad eines Bleistiftes. HB ist ein mittlerer, 3B ein weicher und 8B ein sehr weicher Härtegrad. Je weicher ein Bleistift ist, desto dunkler kann man mit ihm zeichnen.

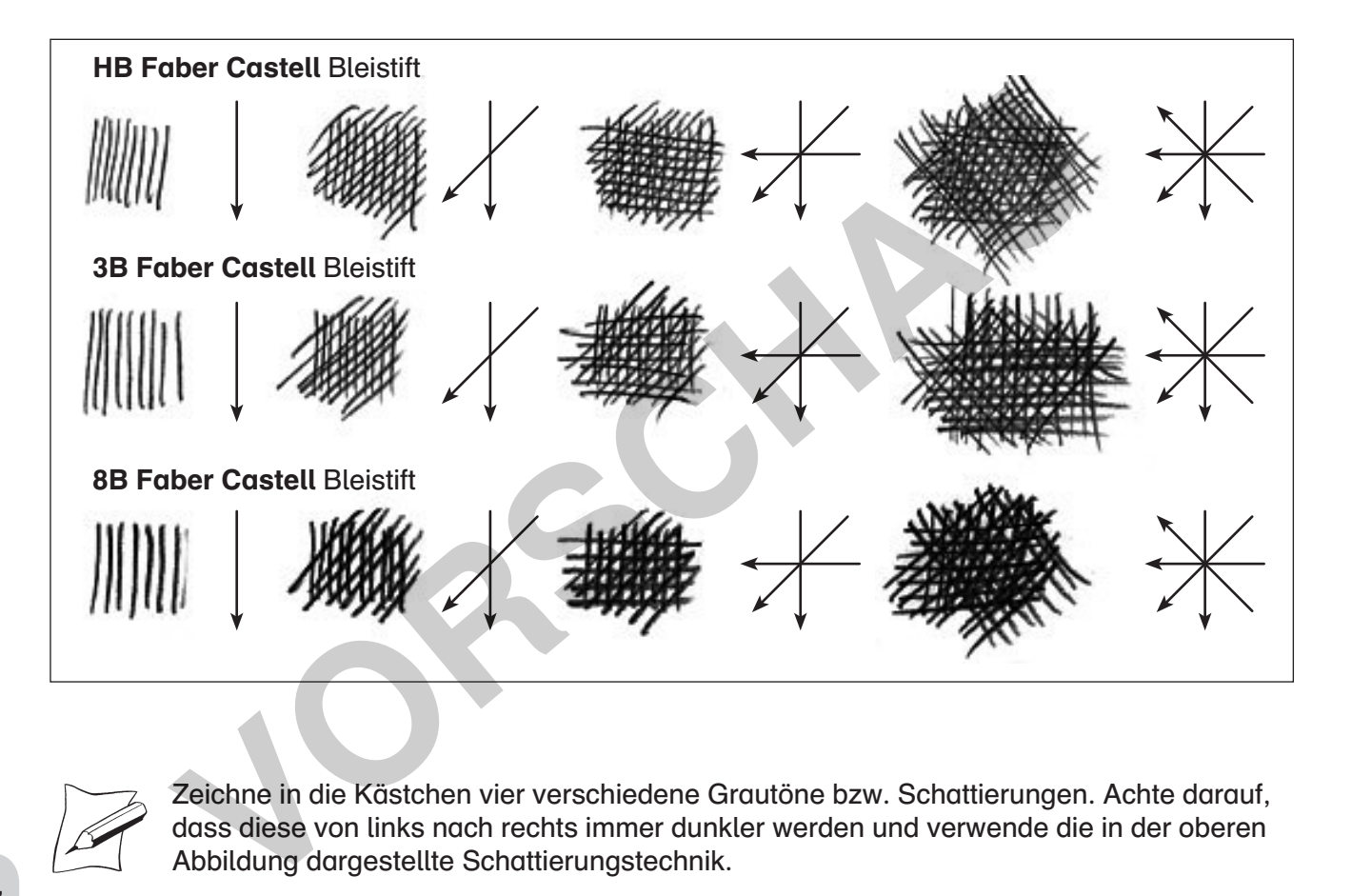

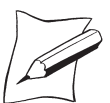

Räumliche Darstellungsmittel

Räumliche Dar-<br>stellungsmittel

Zeichne in die Kästchen vier verschiedene Grautöne bzw. Schattierungen. Achte darauf, dass diese von links nach rechts immer dunkler werden und verwende die in der oberen Abbildung dargestellte Schattierungstechnik.

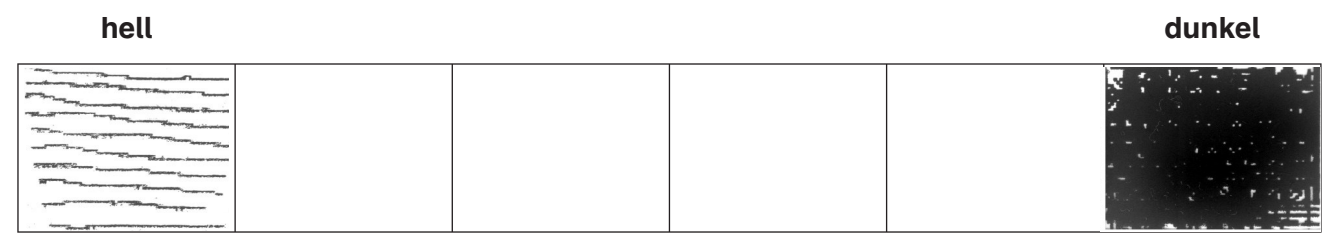

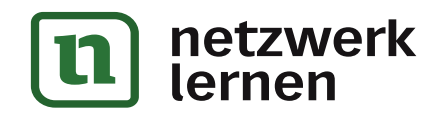

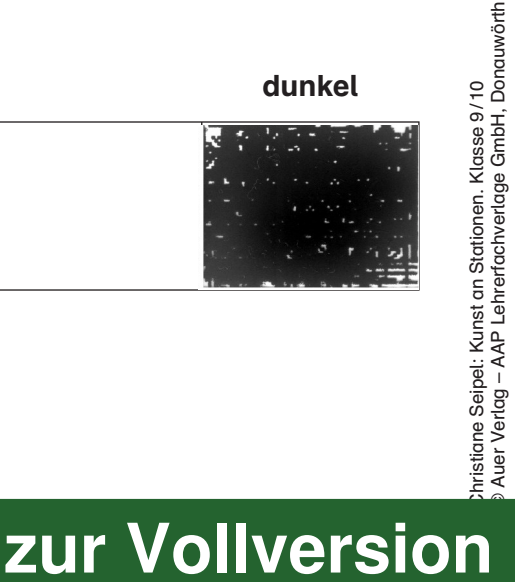

Station 4 Name: (Name: 1997)

## Zentralperspektivisch zeichnen

#### Zentralperspektivisch zeichnen

#### So wird's gemacht:

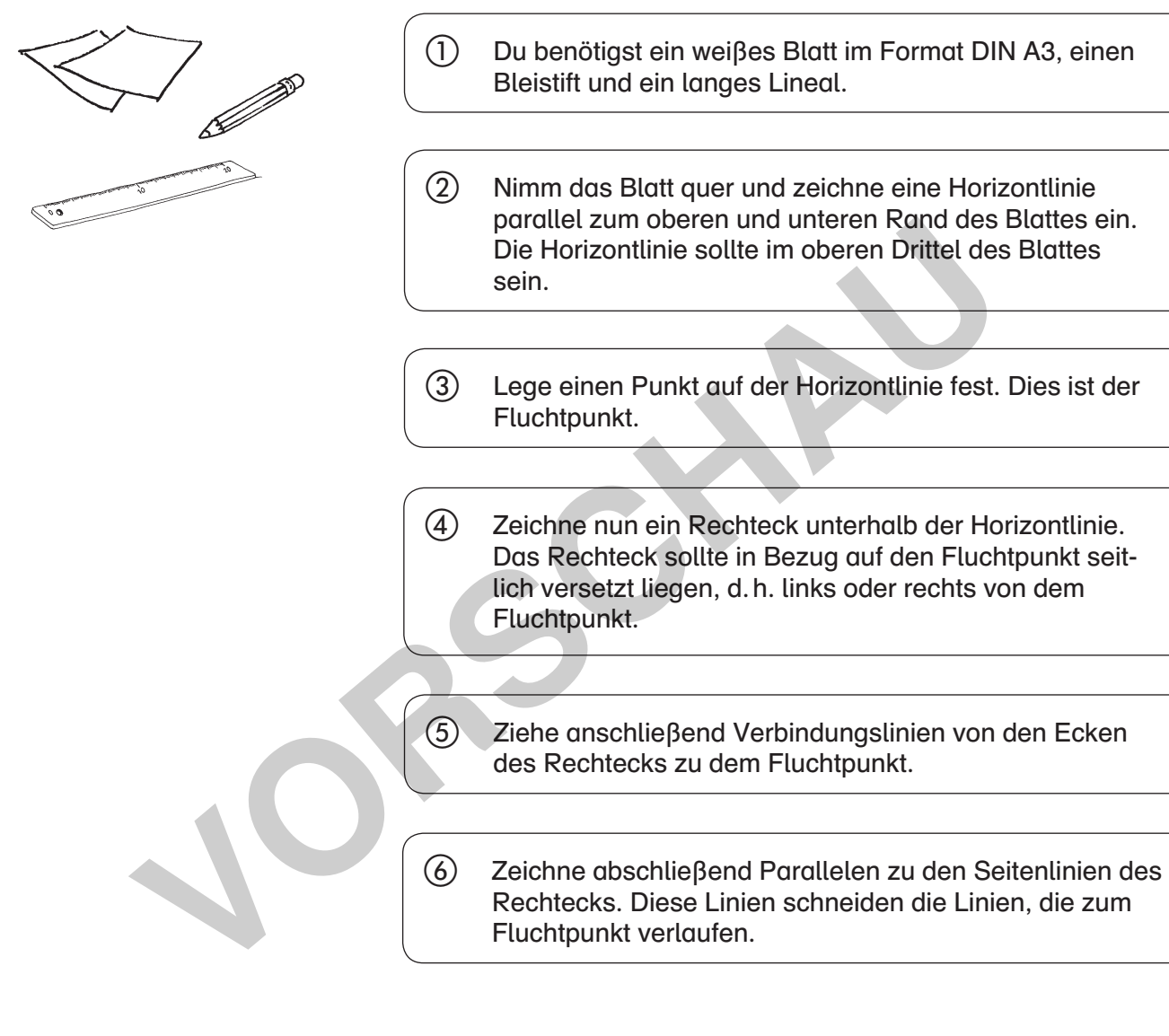

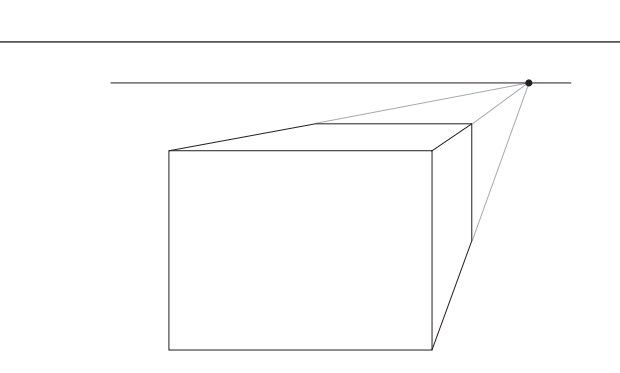

Christiane Seipel: Kunst an Stationen. Klasse 9 / 10 © Auer Verlag – AAP Lehrerfachverlage GmbH, Donauwörth

:hristiane Seipel: Kunst an Stationen. Klasse 9/10<br>Auer Verlag – AAP Lehrerfachverlage GmbH, Donauwörth

**[zur Vollversion](https://www.netzwerk-lernen.de/Kunst-an-Stationen-Raeumliche-Darstellungsmittel-Kl9-10)**

Räumliche Darstellungsmittel

Räumliche Dar-<br>stellungsmittel

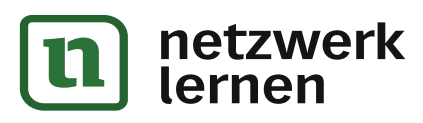

Station 5 Name: Name: Name: Name: Name: Name: Name: Name: Name: Name: Name: Name: Name: Name: Name: Name: Name: Name: Name: Name: Name: Name: Name: Name: Name: Name: Name: Name: Name: Name: Name: Name: Name: Name: Name: Na

Christiane Seipel: Kunst an Stationen. Klasse 9 / 10 © Auer Verlag – AAP Lehrerfachverlage GmbH, Donauwörth

lernen

nristiane Seipel: Kunst an Stationen. Klasse 9/10<br>Auer Verlag – AAP Lehrerfachverlage GmbH, Donauwörth

### Zweipunktperspektivisch zeichnen

#### Zweipunktperspektivisch zeichnen

#### So wird's gemacht:

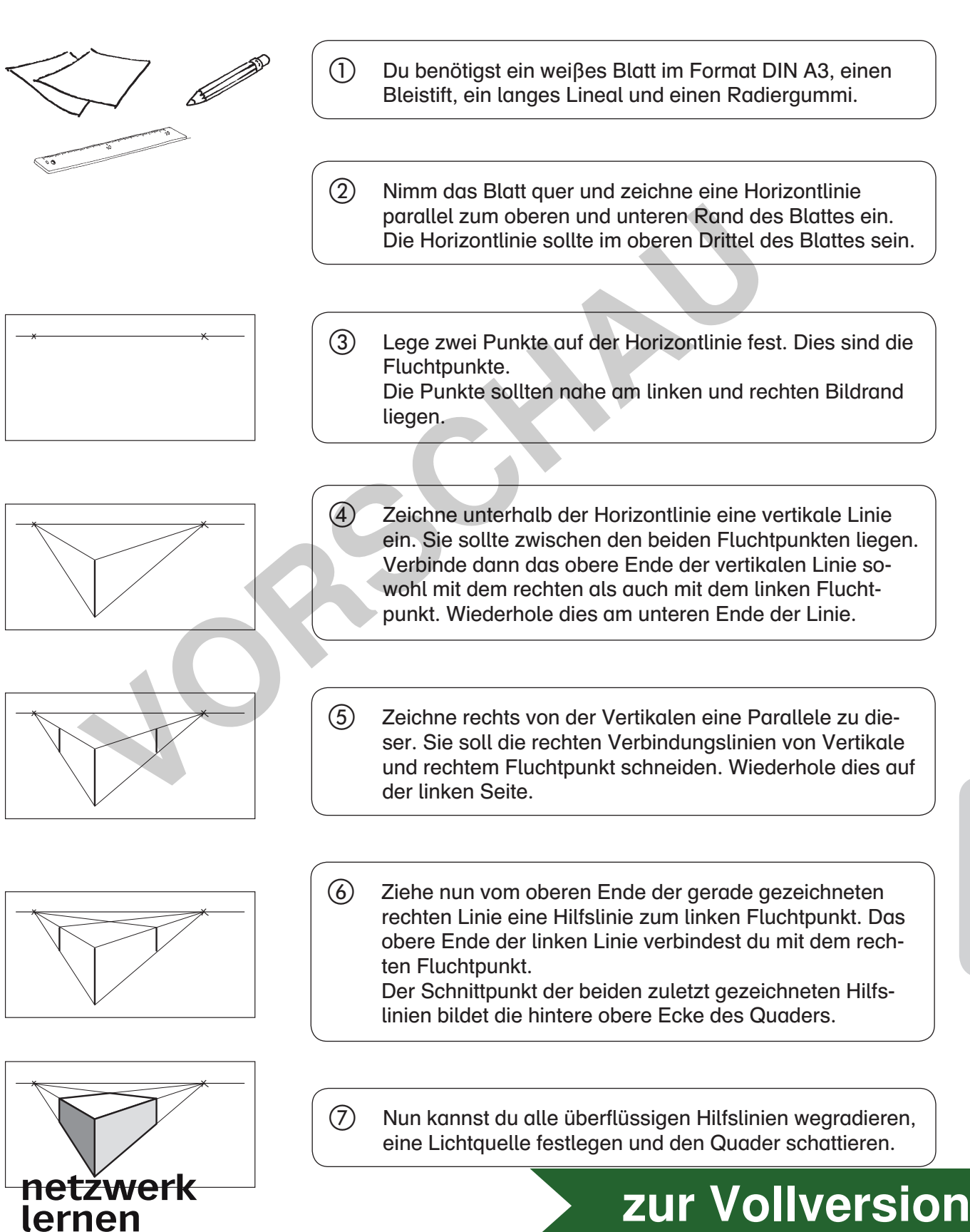

Räumliche Dar-Räumliche Darstellungsmittel stellungsmittel

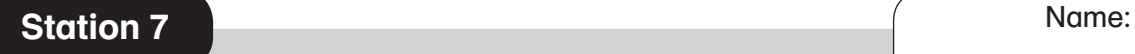

#### Die großformatigen Gemälde des venezianischen Malers Jacopo Tintoretto (1518–1595) stellen meist biblische Szenen dar. Tintoretto verstand es, diese Motive mit perspektivischen Mitteln und starken Kontrasten eindrucksvoll zu inszenieren. Seine Gemälde waren zumeist Auftragsarbeiten und dienten als Altarbilder in Kirchen.

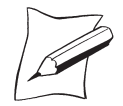

Analysiere die räumliche Wirkung der beiden Gemälde Tintorettos und schreibe deine Überlegungen auf ein Extrablatt.

1. Welche Perspektive verwendet Tintoretto?

Bildanalyse 1

- 2. Wo liegt jeweils der Fluchtpunkt in den beiden Bildern? Lege Transparentpapier oder eine Folie über die Bilder und zeichne die Hilfslinien ein.
- 3. Überlege dir, warum Tintoretto jeweils genau diesen Fluchtpunkt wählte. Wie unterstützt die Perspektive die Darstellung und die Aussage des Gemäldes?

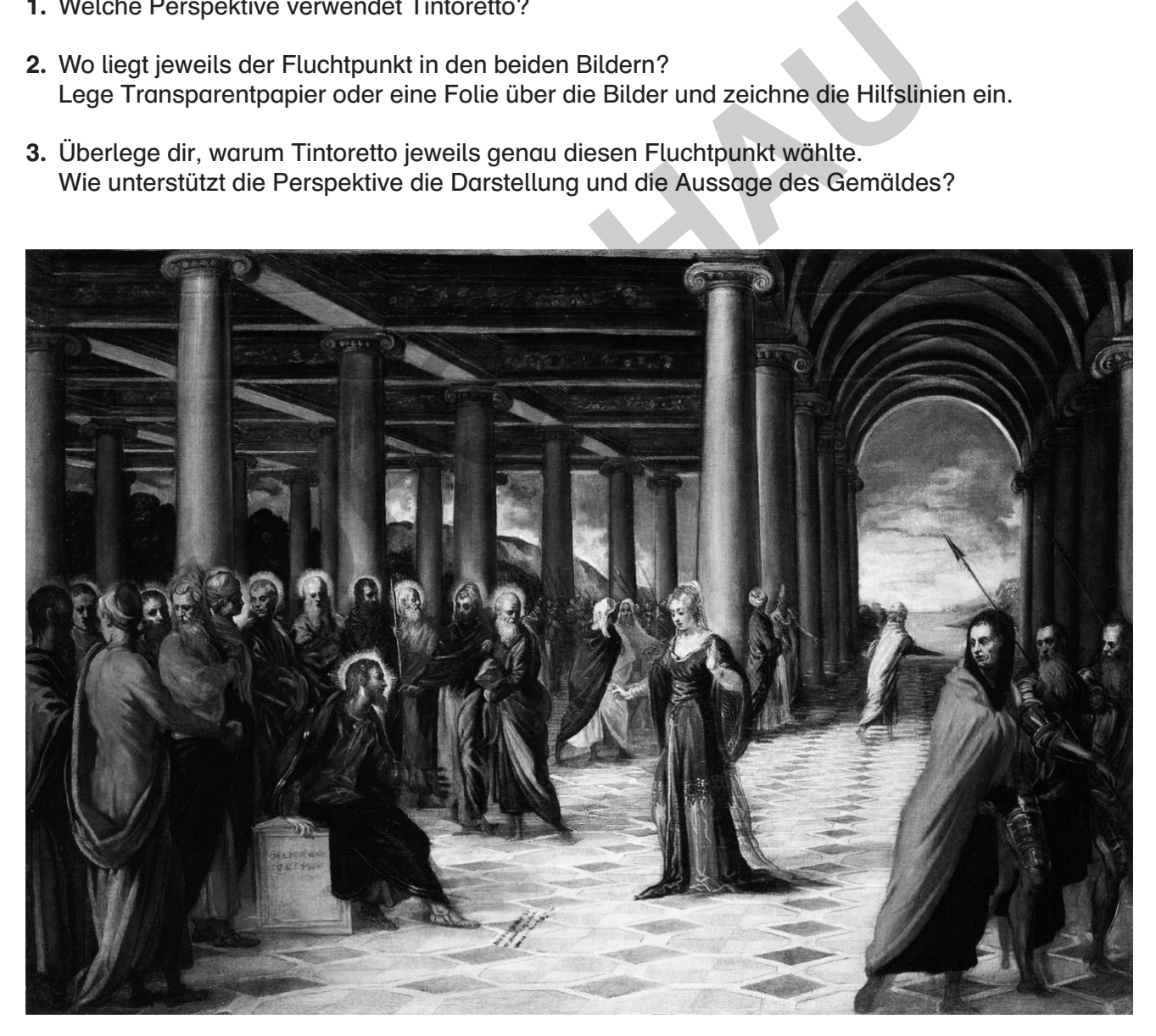

Tintoretto: Christus und die Ehebrecherin, 1546

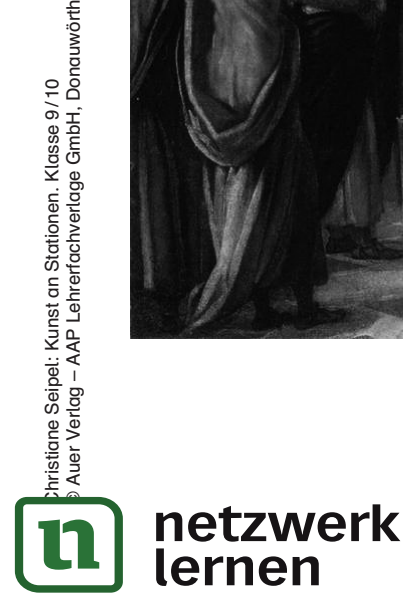

ristiane Seipel: Kunst an Stationen. Klasse 9/10<br>Auer Verlag – AAP Lehrerfachverlage GmbH, Donauwörth

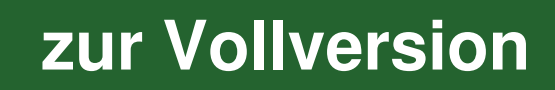